# **Calculate Linux - Bug # 852: I can't emerge openshot**

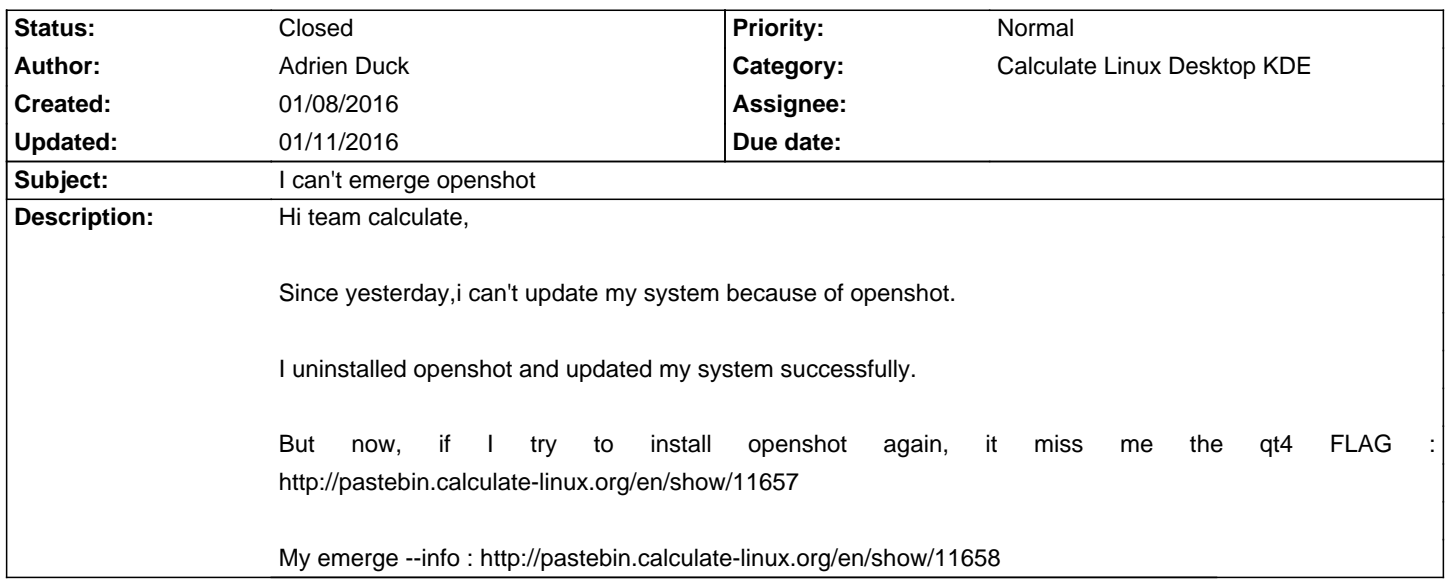

#### **History**

## **01/08/2016 11:41 pm - Alexander Tratsevskiy**

- Status changed from New to Closed

Hi, Adrien

<pre>

echo "media-libs/mlt qt4" >> /etc/portage/package.use/custom

</pre>

or wait for a couple of hours, until the fix.

### **01/08/2016 11:59 pm - Adrien Duck**

I am going to wait the fix to validate it :)

**01/11/2016 09:39 am - Alexander Tratsevskiy** Fixed

#### **01/11/2016 10:08 am - Adrien Duck**

Alexander Tratsevskiy wrote: > Fixed

I tested and all is OKAY :)